## brandeismakerlab

## How to Use Arduino IDE

This tutorial shows how to use the Arduino Software to download programs to the Arduino

Written By: Jacob Smith

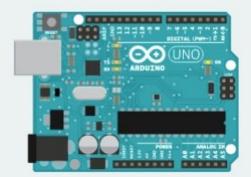

WHAT IS ARDUINO?

This document was generated on 2021-12-23 03:40:11 AM (MST).

## Step 1 — Install Arduino IDE

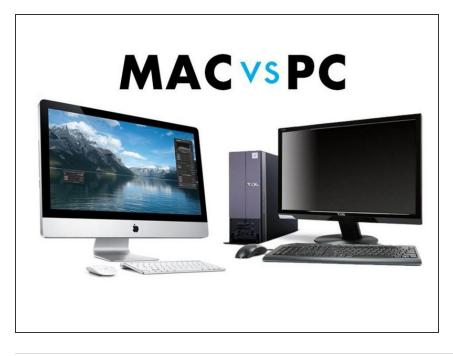

- If you have a mac, see this guide
- If you have a PC see this guide
- To install the Arduino software, choose your operating system

This document was generated on 2021-12-23 03:40:11 AM (MST).